**grmap —** Graph choropleth maps

[Description](#page-0-0) **[Quick start](#page-0-1)** [Menu](#page-0-2) [Remarks and examples](#page-0-3) [References](#page-0-4) [Also see](#page-0-5)

# <span id="page-0-0"></span>**Description**

grmap draws choropleth maps. Choropleth maps are maps in which shading or coloring is used to indicate values of variables within areas.

<span id="page-0-1"></span>Type help grmap for syntax.

## **Quick start**

<span id="page-0-2"></span>A choropleth map of x using spset data grmap x

#### **Menu**

<span id="page-0-3"></span>Statistics  $>$  Spatial autoregressive models

## **Remarks and examples stature in the stature of the stature of the stature of the stature of the stature of the stature of the stature of the stature of the stature of the stature of the stature of the stature of the sta**

grmap is lightly adapted from spmap, which was written by Maurizio Pisati ([2007\)](#page-0-6) of the Universita` degli Studi di Milano-Bicocca and which was preceded by his tmap command [\(2004](#page-0-7)). grmap differs from spmap in that it works with spset data. StataCorp expresses its gratitude to Maurizio for allowing us to use it.

## <span id="page-0-4"></span>**References**

<span id="page-0-7"></span><span id="page-0-6"></span>Pisati, M. 2004. [Simple thematic mapping.](http://www.stata-journal.com/article.html?article=gr0008) Stata Journal 4: 361–378.

<span id="page-0-5"></span>. 2007. spmap: Stata module to visualize spatial data. Statistical Software Components S456812, Department of Economics, Boston College. <https://ideas.repec.org/c/boc/bocode/s456812.html>.

## **Also see**

[SP] [spcompress](https://www.stata.com/manuals/spspcompress.pdf#spspcompress) — Compress Stata-format shapefile

Stata, Stata Press, and Mata are registered trademarks of StataCorp LLC. Stata and Stata Press are registered trademarks with the World Intellectual Property Organization of the United Nations. StataNow and NetCourseNow are trademarks of StataCorp LLC. Other brand and product names are registered trademarks or trademarks of their respective companies. Copyright (c) 1985–2023 StataCorp LLC, College Station, TX, USA. All rights reserved.

For suggested citations, see the FAQ on [citing Stata documentation](https://www.stata.com/support/faqs/resources/citing-software-documentation-faqs/).

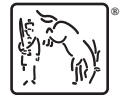